## Sayfa 1 / 1

## Mastercam 2022 klavye kısayolları

## Genel

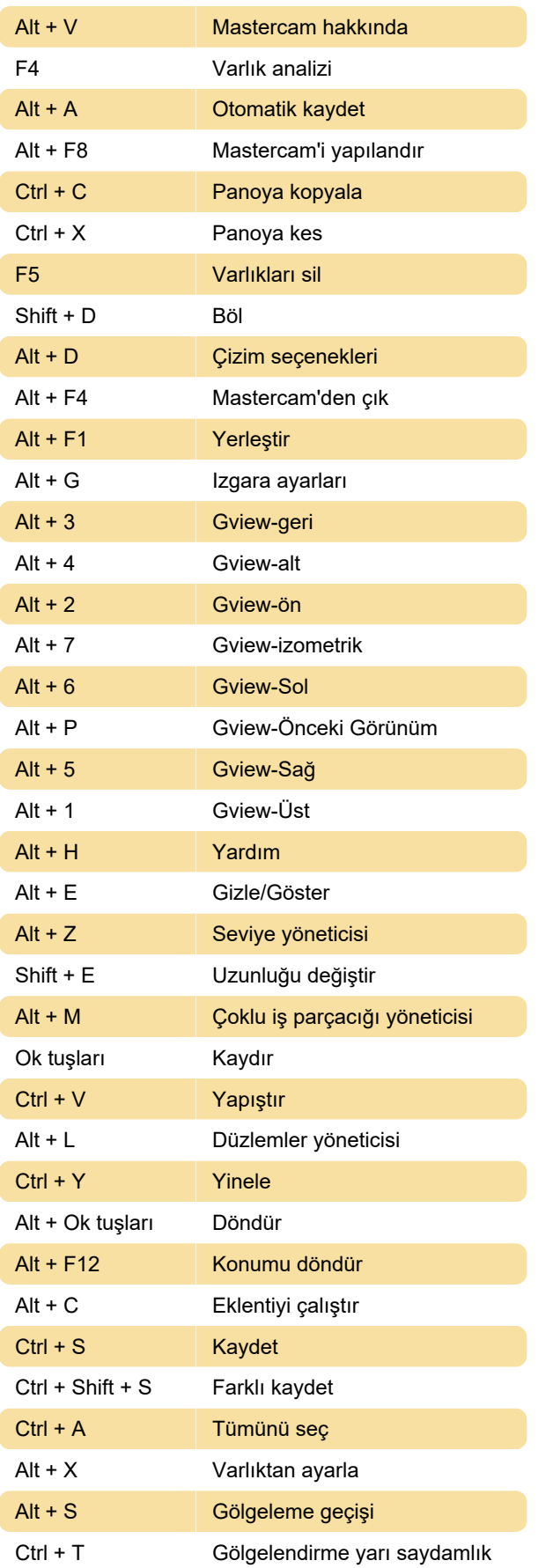

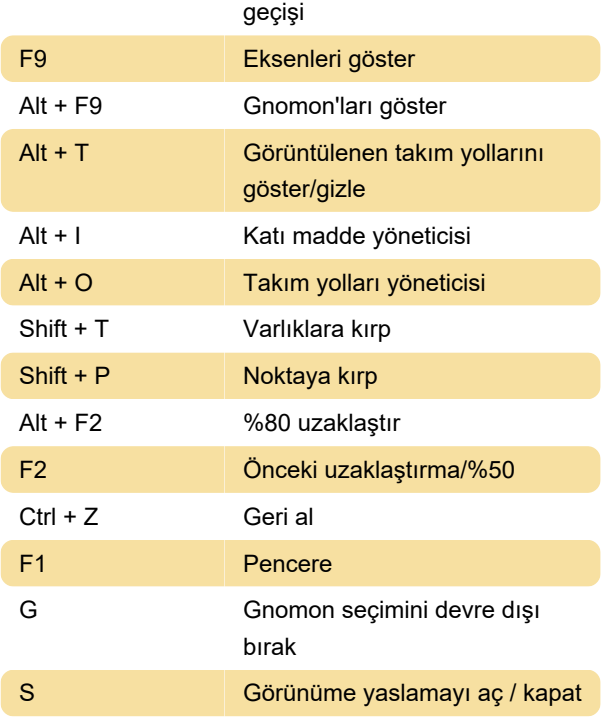

## Ekran üzeri düzenleme araçları

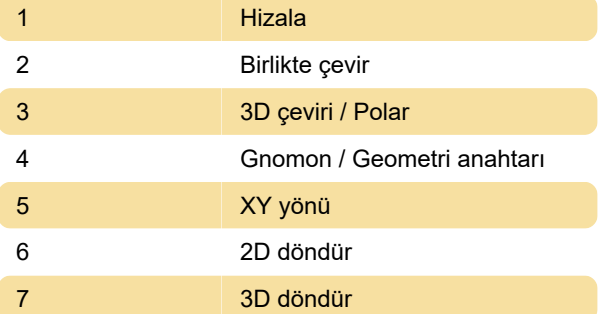

Dinamik Gnomon, geometriyi ve düzlemleri etkileşimli olarak değiştirmenize yardımcı olur. Gnomon'a veya seçtiğiniz geometriye farklı türde dönüşümler uygulamak için yukarıda listelenen seçim noktalarından birini seçin.

Kaynak: mcamnew.com

Son değişiklik: 25.05.2022 07:31:06

Daha fazla bilgi için: [defkey.com/tr/mastercam-](https://defkey.com/tr/mastercam-2022-klavye-kisayollari)[2022-klavye-kisayollari](https://defkey.com/tr/mastercam-2022-klavye-kisayollari)

[Bu PDF'yi özelleştir...](https://defkey.com/tr/mastercam-2022-klavye-kisayollari?pdfOptions=true)